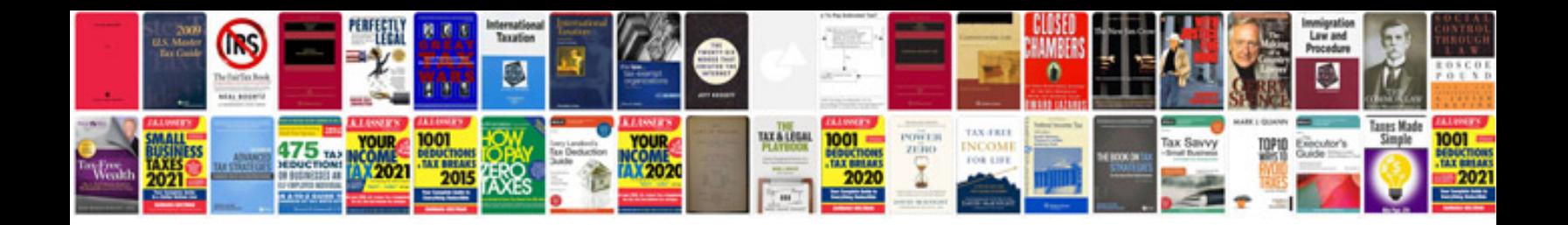

**Stott pilates comprehensive matwork manual**

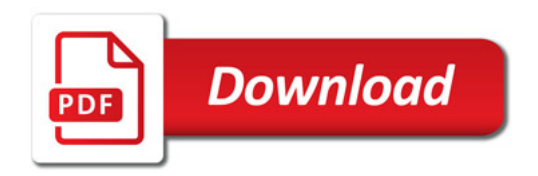

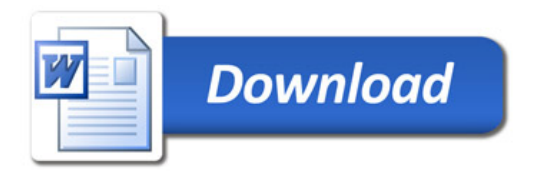